## **ICN R2 Timelines**

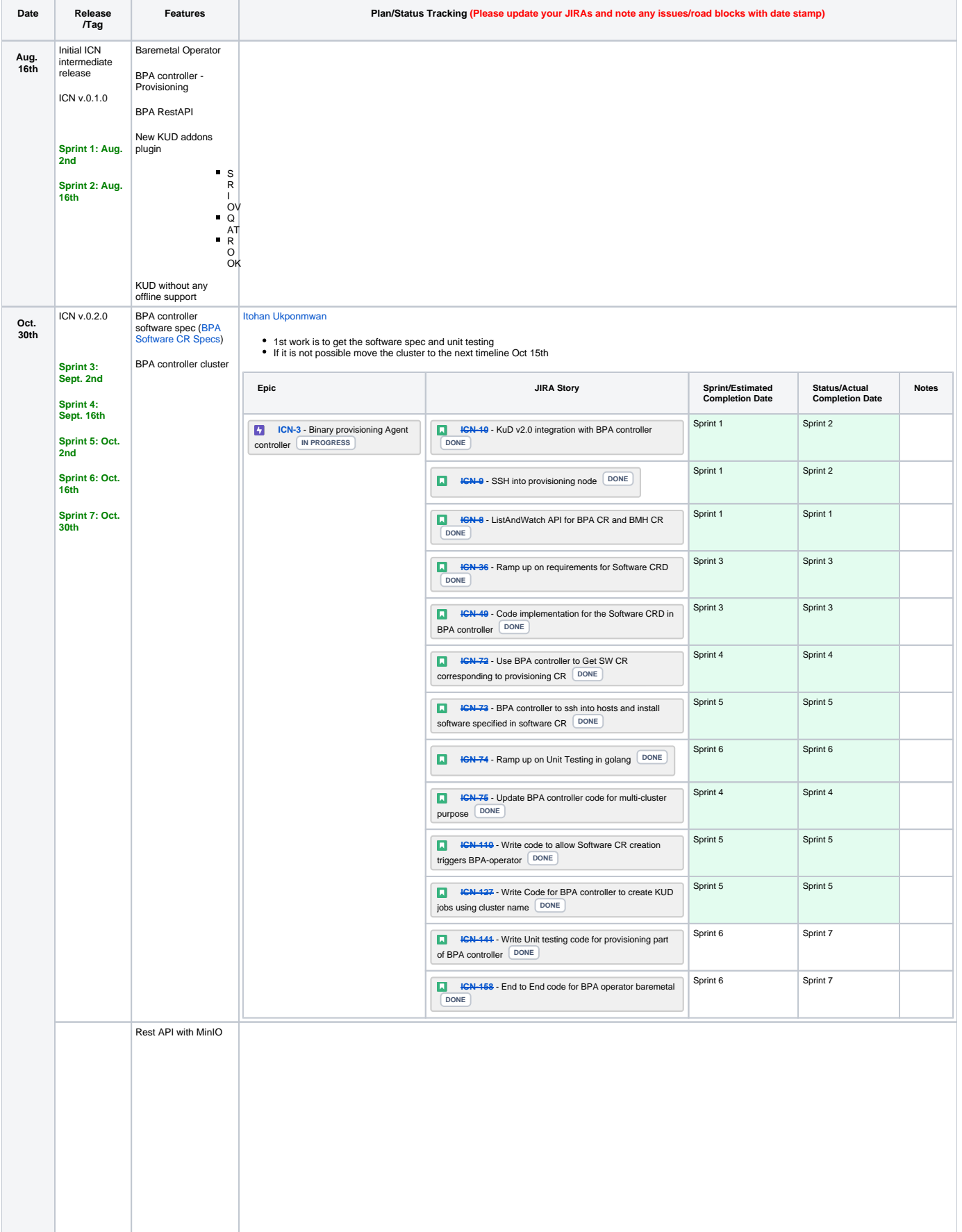

## [Enyinna Ochulor](https://wiki.akraino.org/display/~enyinna1234)

- 
- Add Unit testing to RESTful API<br>Containerizing the ResAPI agent, provide client and server communication<br>Add authentication to RESTful API<br>Clusterrole, clusterrolebinding and service account<br>Expose the RestAPI using Kubern
- 
- 
- 
- 

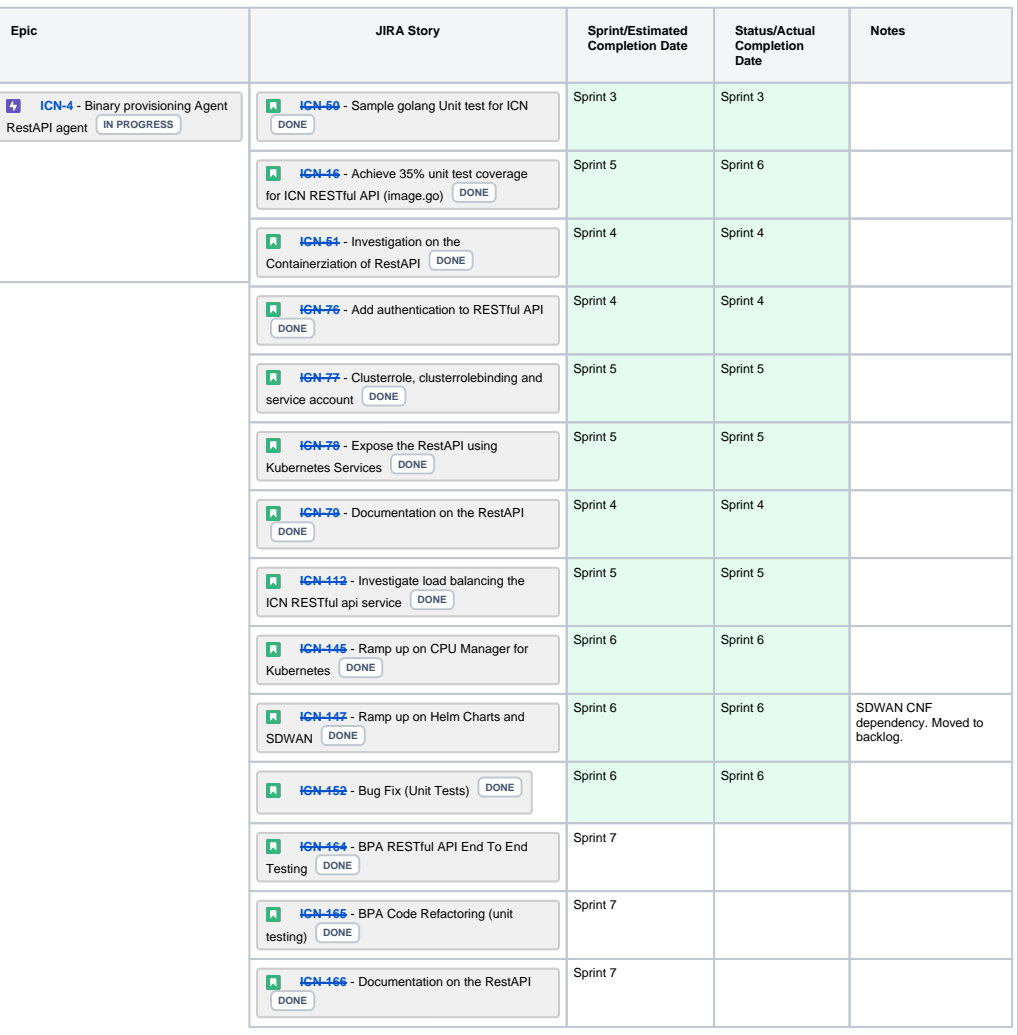

## [Tingjie Chen](https://wiki.akraino.org/display/~tingjiec)

Finished the MinIO Client plugin, and follow up the PR for bug fixes and reviews<br>Running Mimio in Kubernetes cluster<br>Documentation for the Mimio in wiki to run in Kubernetes cluster<br>Investigate the storage backend solution

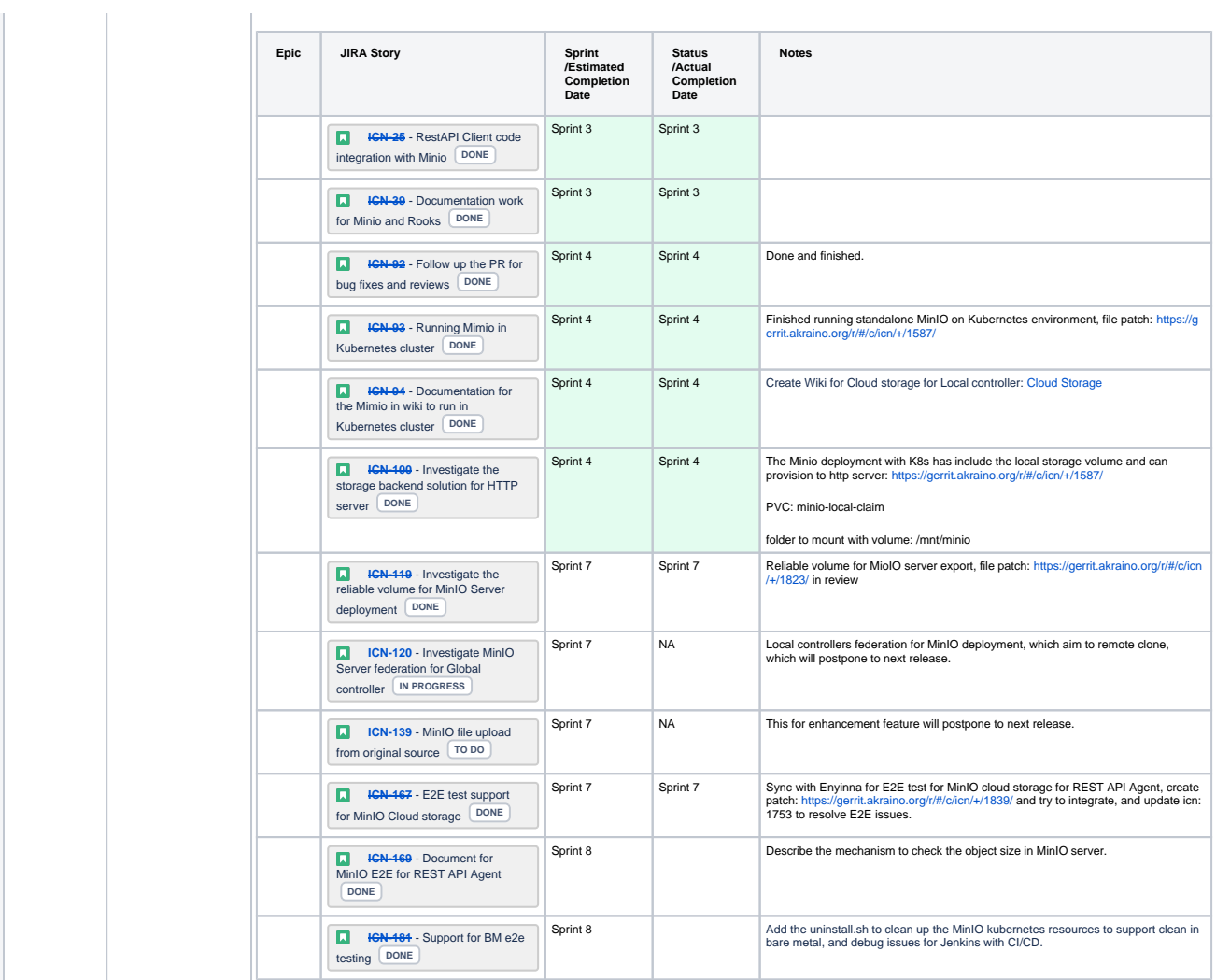

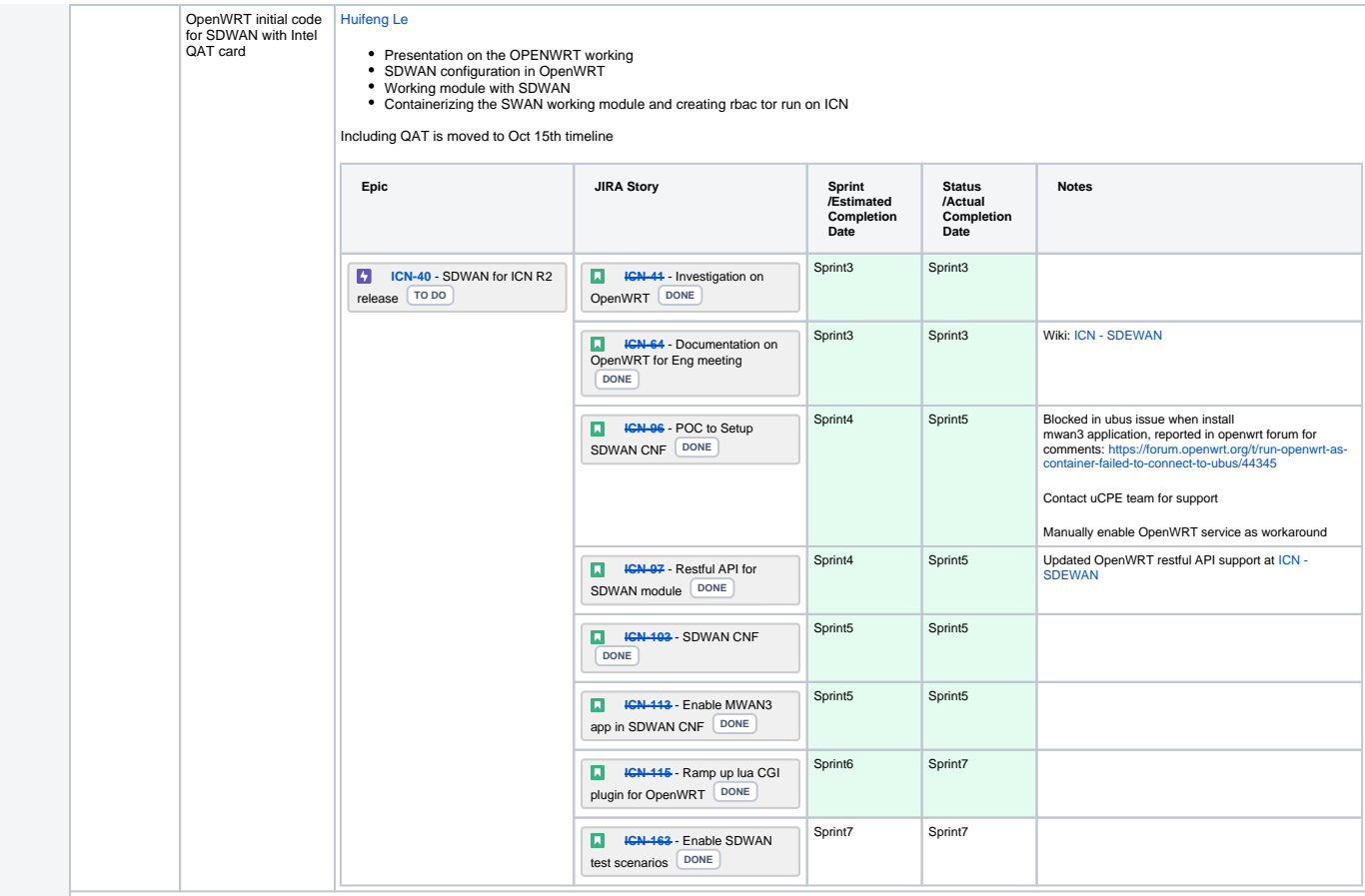

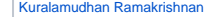

ONAP in local infra controller

- 
- Task is to get the ONAP in the local infra controller with multicloud<br>Running Multiple cluster though bootstrap machine with KUD<br>Running workload ngnix helm chart in Multicloud region<br>After Sept 15th have SDWAN Helm chart
- 
- 

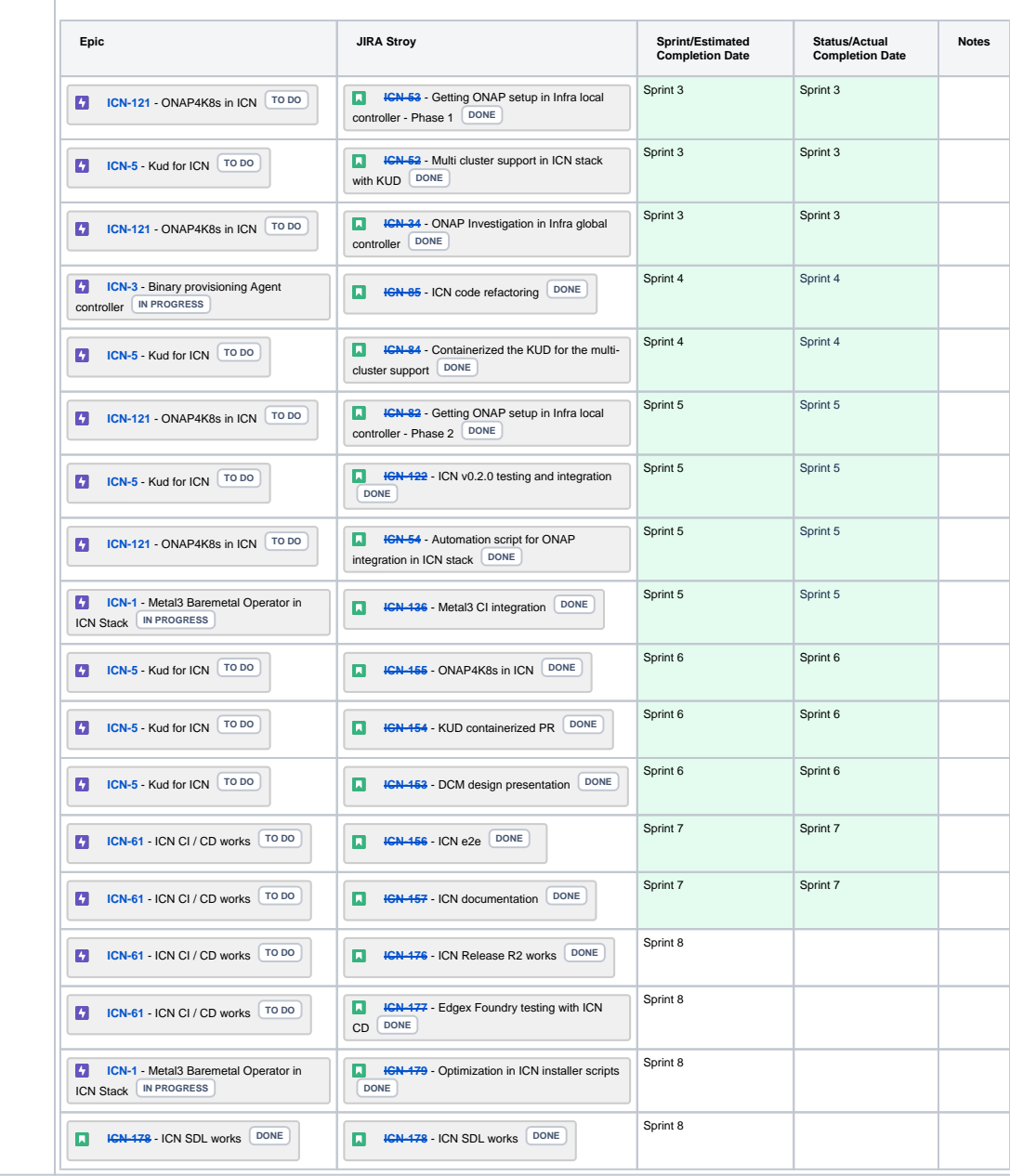

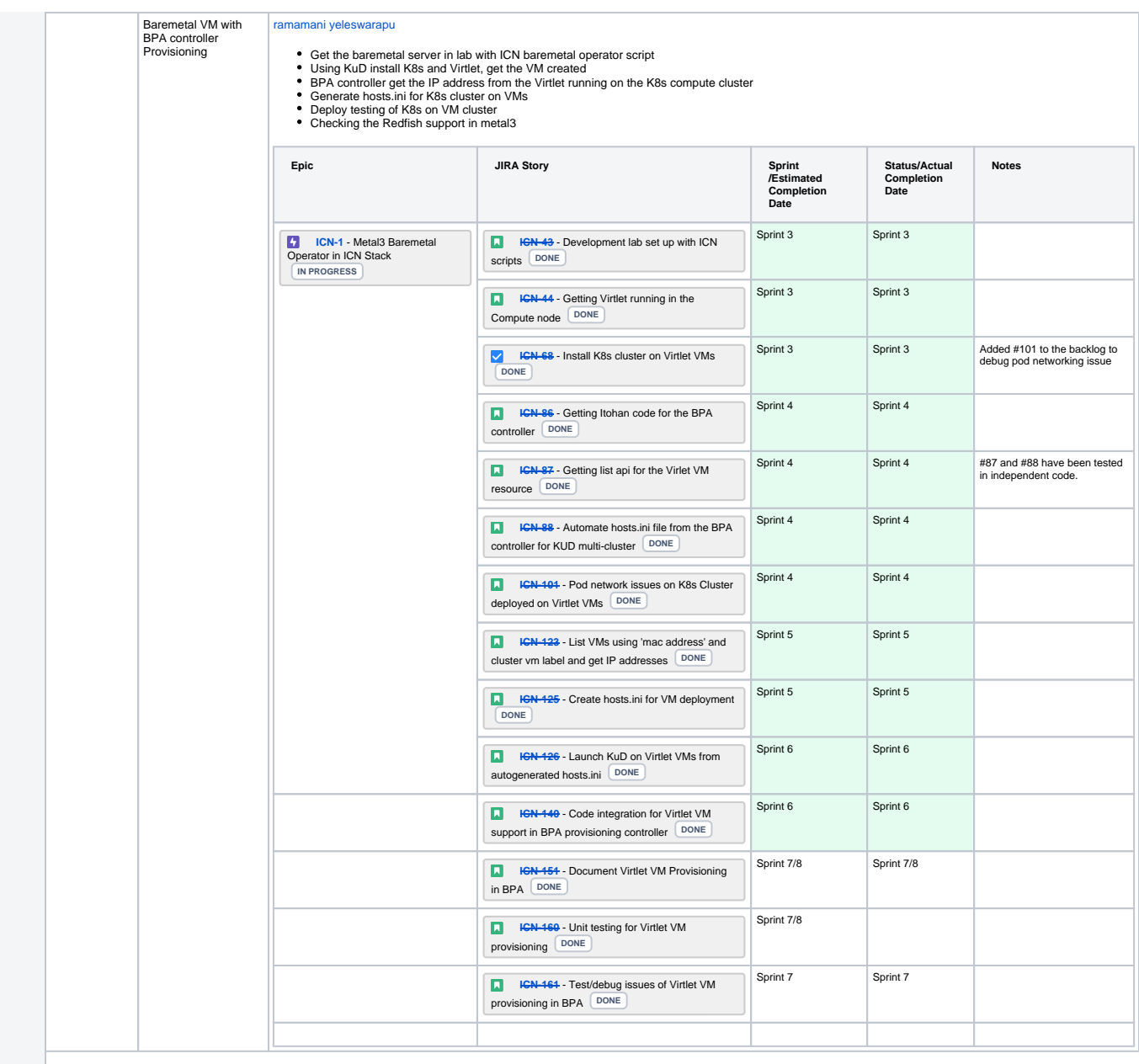

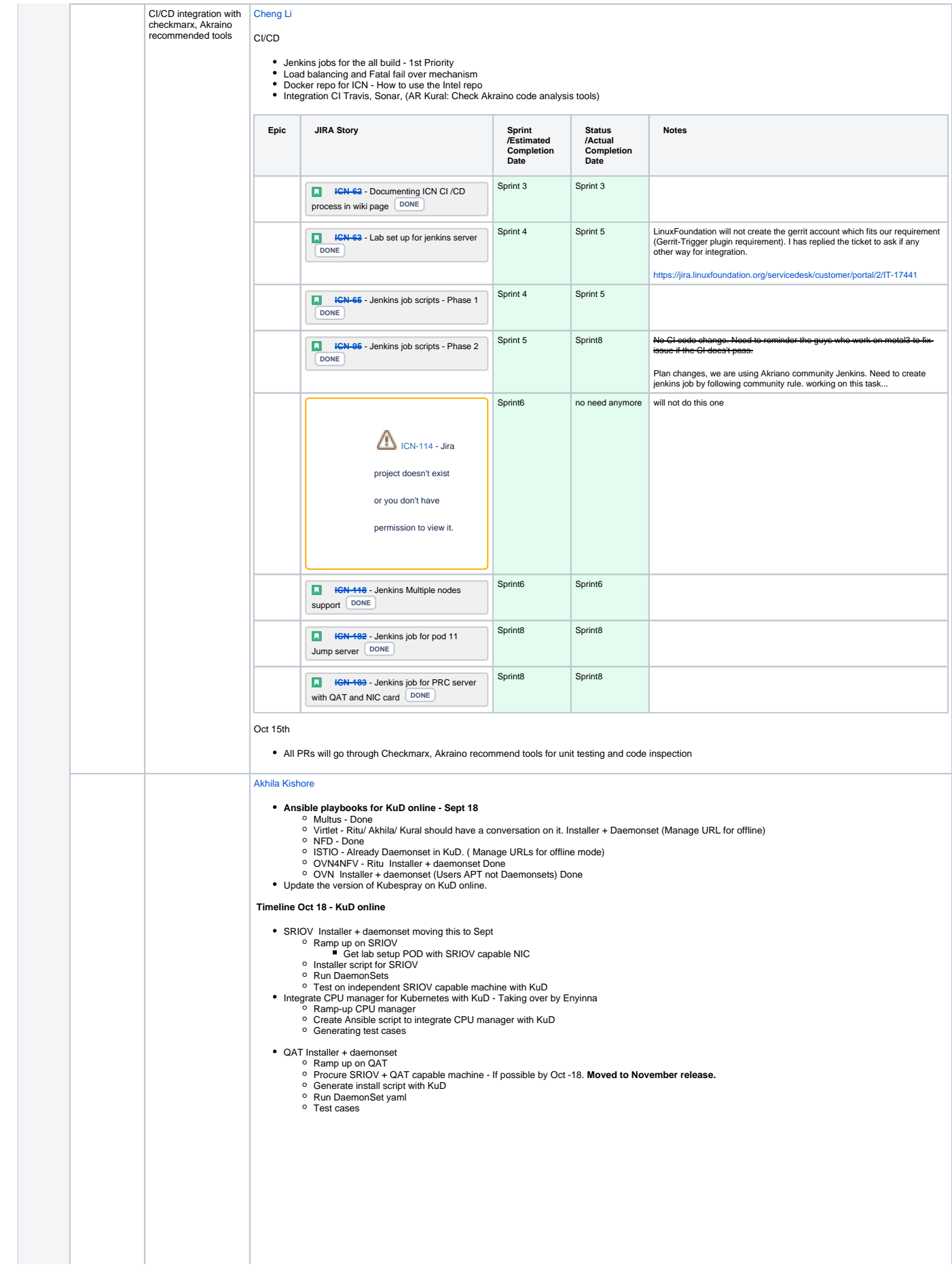

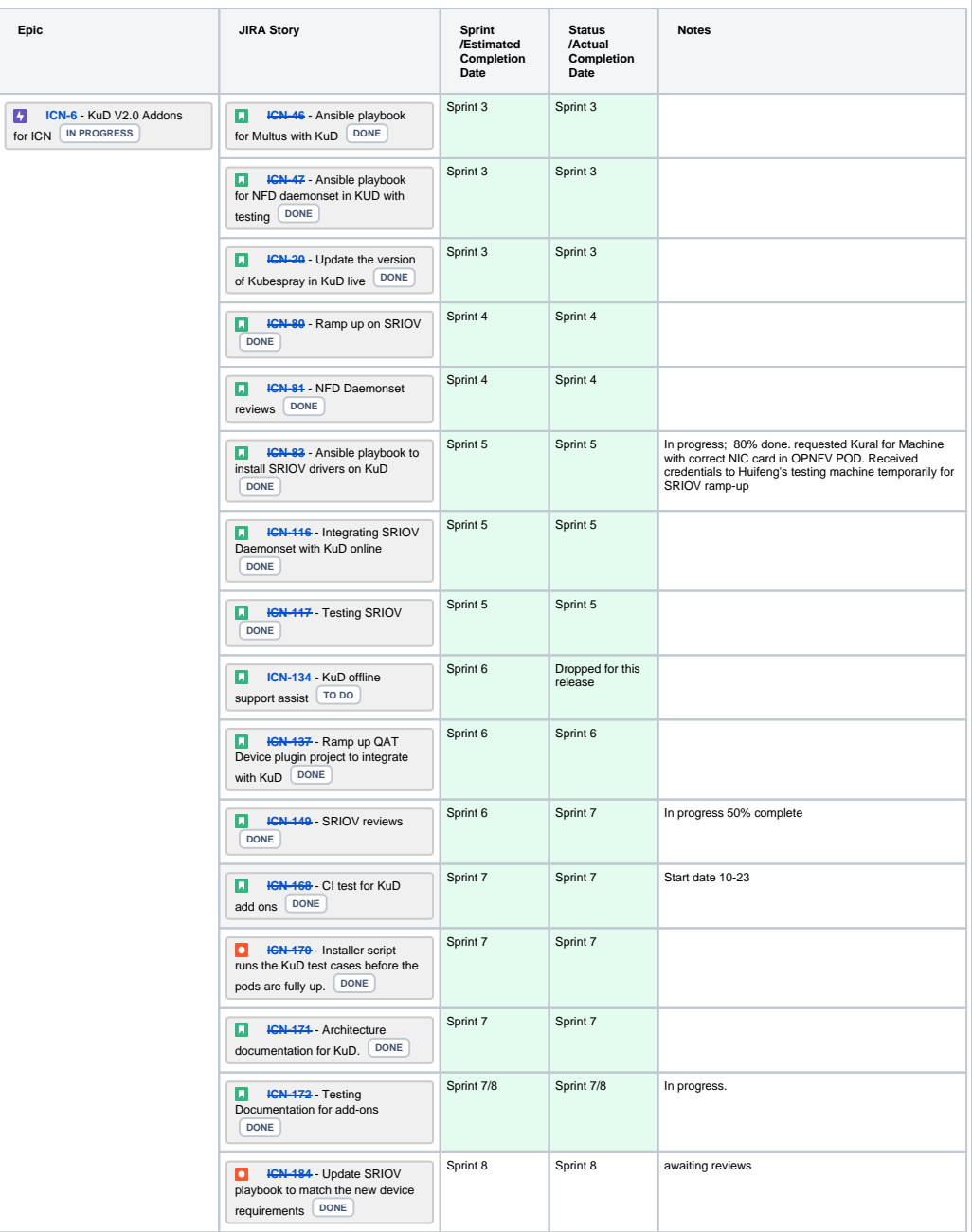

## [Huang Haibin](https://wiki.akraino.org/display/~haibin)

Get offline with Apt local repo, https servers, Docker registry Offline ansible-playbook(Kud Vars) Kural AR: Add Haibin to the OPNFV pod.

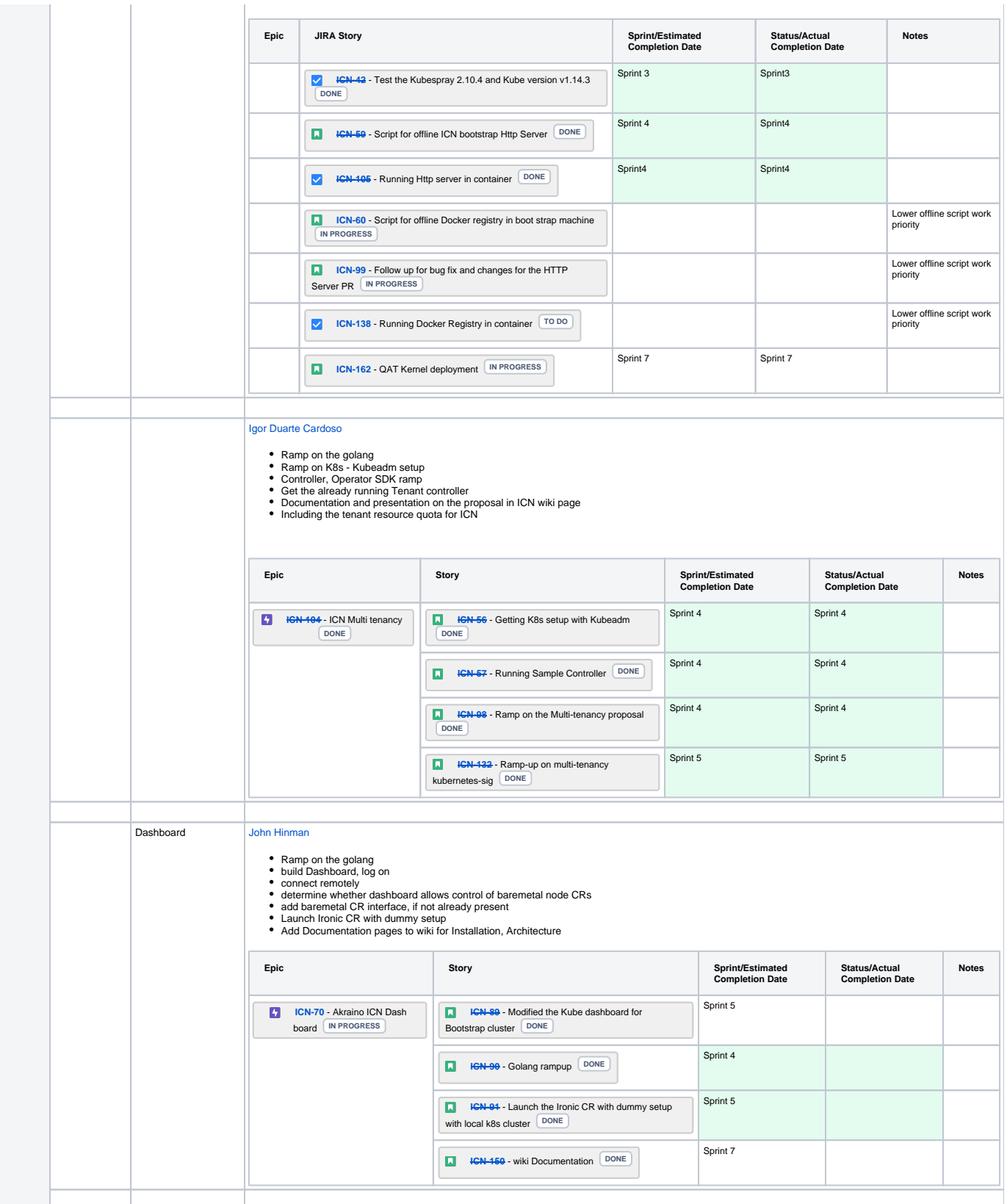